, tushu007.com

# $<<$ After Effects $>$

书名:<<After Effects动画制作案例教程>>

- 13 ISBN 9787115147608
- 10 ISBN 7115147604

出版时间:2007-5

PDF

#### http://www.tushu007.com

### , tushu007.com

# $<<$ After Effects $>$

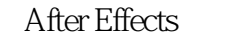

10 1 4 After Effects<br>After Effects

5 9 After Effects

10 After Effects Boujou

After Effects After Effects

> After Effects After Effects 6.5

After Effects 6.5

 $\overline{\mathsf{After Effects}}$ 

, tushu007.com

# $<<$  After Effects  $>$

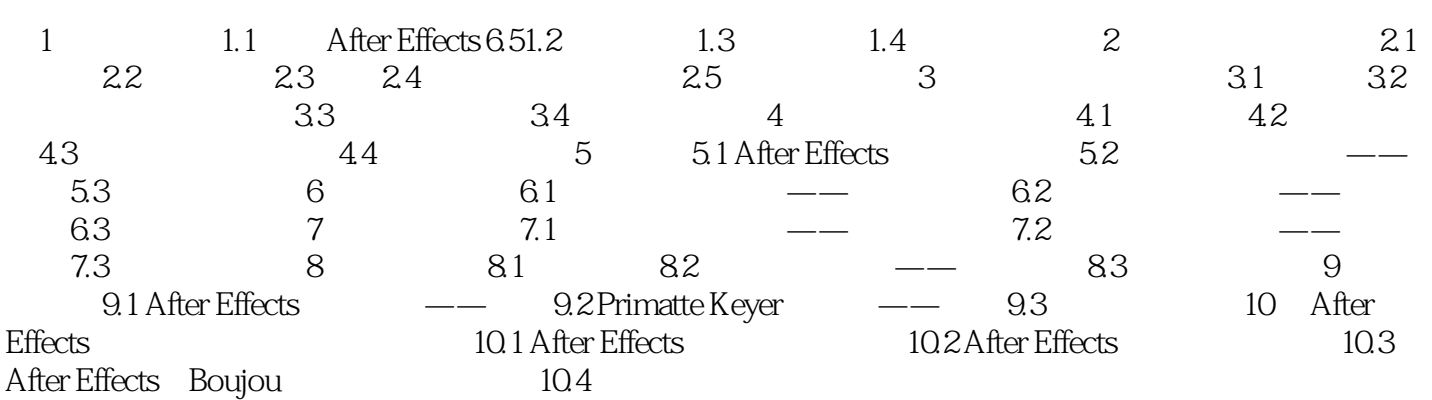

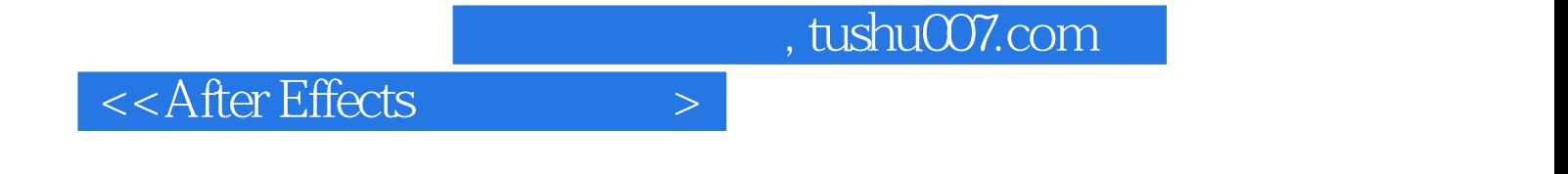

本站所提供下载的PDF图书仅提供预览和简介,请支持正版图书。

更多资源请访问:http://www.tushu007.com